# Implementation Techniques and other stuff for practical contests

Michal misof Forišek

Department of Theoretical Computer Science Faculty of Mathematics, Physics and Informatics Comenius University Bratislava, Slovakia

February 9, 2010

<span id="page-0-0"></span>イロメ イ何メ イヨメ イヨメ

# Talk overview

A collection of tips and tricks:

- $\bullet$  editing
- **•** compiling
- **o** testing
- **o** debugging
- **•** implementation
- . . . and more

メロメ メ御 メメ きょく きょう

<span id="page-1-0"></span>E

Programming contests are not only about solving problems.

Hardest part: statement  $\rightarrow$  solution idea.

Your goal: spend as much time as possible on the hardest part In other words: spend as little time as possible on everything else.

What helps: good tools, a good strategy, lots of practice

Language choice for contests:  $C++$  is the winner

<span id="page-2-0"></span>イロメ イ押メ イヨメ イヨメー

# Editor

### Does the editor matter?

All editors are more or less the same when you write code. The difference appears once you need to **edit** it.

### **Essentials**

- **•** syntax highlighting
- **a** automatic indentation

### **Bonuses**

- **•** quick and simple searching, replacing, indentation, etc.
- interaction with the compiler
- $\bullet$  vim does all of this and more run vimtutor to get a taste

 $\mathcal{A} \oplus \mathcal{B}$  and  $\mathcal{A} \oplus \mathcal{B}$  and  $\mathcal{B} \oplus \mathcal{B}$ 

# Compiler: Use warnings!

### warnings.cc

```
#include <iostream>
using namespace std;
int compute() {
  int a,b;
  \sin \gg a;if (a=0) {
     cout \langle \langle \rangle \rangle "zero" \langle \langle \rangle endl;
     return b;
  } else {
     cout << "non-zero" << endl;
  }
}
int main() {
  if (compute()) cout \ll "success" \ll endl;
}
```
 $\leftarrow$   $\leftarrow$   $\leftarrow$   $\leftarrow$   $\leftarrow$   $\leftarrow$ 

つくへ

# Compiler: Use warnings!

Compiler output without warnings

### (That is, absolutely none!)

Compiler output with g++ -W -Wall warnings.cc

warnings.cc:7: warning: suggest parentheses around assignment used as truth value warnings.cc:13: warning: control reaches end of non-void function warnings.cc:9: warning: 'b' may be used uninitialized in this function

イロメ イ部メ イ君メ イ君メー

# Compiler: Use warnings!

Compiler output without warnings

(That is, absolutely none!)

```
Compiler output with g++ -W -Wall warnings.cc
  warnings.cc:7: warning: suggest parentheses
        around assignment used as truth value
  warnings.cc:13: warning: control reaches end
        of non-void function
  warnings.cc:9: warning: 'b' may be used
        uninitialized in this function
```
イロメ イ押メ イヨメ イヨメー

# The bash shell is your friend

### Input/output redirection

```
./my_program < task.in > task.my_out
```
Input straight from the command line

```
./my_program <<< "5 1 2 3 4 5"
```
Very useful e.g. when writing generators

Check whether your output is correct

diff task.my\_out task.correct

```
(Learn to read diff's output
or use "diff -y" to see both files side by side.)
```
イロメ イ押メ イヨメ イヨメー

 $QQ$ 

# The bash shell is your friend

### For-cycles, variables, wildcards

for i in a b c ; do echo \$i ; done for i in \*.in ; do echo \$i ; done for i in \*.in ; do ./my\_program < \$i ; done

### **Sequences**

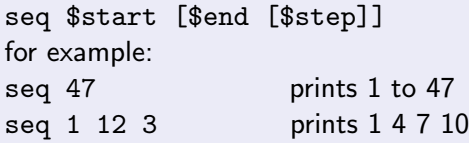

### **Expressions**

echo  $$((4 + (7 * 1)))$ 

イロメ イ押メ イヨメ イヨメー

E

# The bash shell is your friend

```
A complete script testall.sh
  #!/bin/bash
  for infile in *.in ; do
    echo $infile
    name='basename $infile .in'
    outfile=$name.out
    myfile=$name.my
    time ./my_program < $infile > $myfile
    diff -q $myfile $outfile
  done
```
### Make it executable

```
chmod a+x testall.sh
```
# Debugging 1: the real deal

Knowing gdb or a frontent (such as ddd) may be an advantage.

```
Very simple usage
$ g++ error.cc -g -o error
$ ./error
Floating point exception
$ gdb ./error
(gdb) run
Starting program: /home/misof/SANDBOX/error
Program received signal SIGFPE, Arithmetic exception.
0x0000000000400946 in main () at error.cc:10
10 s += 100 / A[10];(gdb) print A[10]
$1 = 0
```
イロメ イ母メ イヨメ イヨメート

 $\equiv$ 

# Debugging 2: asserts

assertions  $=$  checks that the data is still sane

```
Assertions in C++#include <cassert>
  ...
  int x = f_{00});assert((x>=0) & (x< N));
```

```
. . . and the code is executed
  assert: assert.cc:8: int main():
  Assertion (x>=0) & (x<sub>N</sub>) failed.
```
asserts cost you nothing: just add "#define NDEBUG" before "#include"s to disable them.

イロト イ押 トイヨ トイヨ トーヨー

Debugging 2: asserts

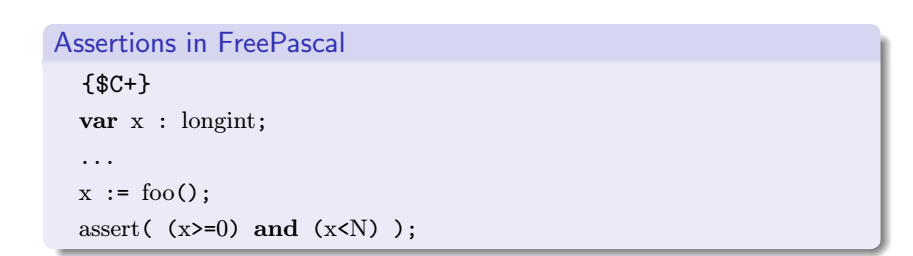

K ロ ▶ K @ ▶ K 글 ▶ K 글 ▶ │ 글 │ K 9 Q @

# Debugging 3: debug outputs

Never delete debug outputs  $-$  just make them inactive!

```
Debug outputs using the preprocessor
  x := foo();
   #ifndef NDEBUG
   cerr \langle \langle x, y \rangle \rangle \langle \langle x, x \rangle \langle x, x \rangle\#endif
```
A handy macro

```
#ifdef NDEBUG
\#define DEBUG(x)\#else#define DEBUG(x) cerr << #x << ": " << (x) << endl;
#endif
```
 $\left\{ \begin{array}{ccc} 1 & 0 & 0 \\ 0 & 1 & 0 \end{array} \right.$ 

E

<span id="page-13-0"></span> $QQ$ 

# Avoid Copy&Paste like the Plague

### Copy and Paste

- one of the most frequent bug sources
- produces long code: hard to read, hard to modify
- if you introduce a bug, it's impossible to find
- almost never necessary!

### How to avoid it?

- implement each functionality once, and once only
- one option: wrap it in a function
- <span id="page-14-0"></span>• another option: replace it with a loop

Copy&Paste case study: Maze exploration

```
navigating a 4-connected maze
  int dr[] = \{-1, 0, 1, 0\};int dc[] = { 0, 1, 0, -1};
  // generate all 4 cells reachable from (r, c):
  for (int dir=0; dir<4; \text{+dir}) {
    int nr = r + dr[dir];
    int nc = c + dc[dir]:
     ...
  }
  // Note: dir+1) % \lambda is the next direction clockwise
```

```
int dr[] = \{-2, -2, -1, -1, 1, 1, 2, 2\};int dc\begin{bmatrix} 1 & -1 \\ 1 & -2 \\ 2 & -2 \\ 2 & -1 \\ 1 \end{bmatrix};
for (int dir=0; dir<8; ++dir) ...
```
Copy&Paste case study: Maze exploration

```
navigating a 4-connected maze
  int dr[] = \{-1, 0, 1, 0\};int dc[] = { 0, 1, 0, -1};
  // generate all 4 cells reachable from (r, c):
  for (int dir=0; dir<4; \text{+dir}) {
    int nr = r + dr[dir];
    int nc = c + dc[dir]:
     ...
  }
  // Note: dir+1) % \lambda is the next direction clockwise
```
### knight moves?

```
int dr[] = \{-2, -2, -1, -1, 1, 1, 2, 2\};int dc[] = \{-1, 1, -2, 2, -2, 2, -1, 1\};for (int dir=0; dir<8; ++dir) ...
```
# **Sentinels**

Special cases are bad:

- you are forced to write more code
- you may make more bugs

### An useful technique: sentinels

idea: add new data with extremal values result: each original item is processed in the same way

### Example  $#1$

- data: a sorted array
- goal: find the number of unique elements
- sentinels: add "∞" at the end
- **•** gain: one for-cycle with no special cases

イロメ イ母メ イヨメ イ

 $\equiv$   $\rightarrow$ 

つくへ

# Sentinels

### Example  $#2$

- data: a sorted array
- $\bullet$  goal: binary searching for many xs

### sentinels:

```
add a "-\infty" value at the beginning,
```

```
add a "\infty" at the end
```
 $\bullet$  gain: easier binary search: x is always inside

### Example  $#3$

- data: halfplanes
- goal: compute their intersection
- sentinels: start with a huge bounding box
- gain: no infinity as a special case

# Sentinels

### Example  $#4$

- data: a bitmap of a maze
- goal: exploration
- $\bullet$  sentinels: add a row/column of walls at each side

### • gain: no need for checks like

if  $((r>=0)$  &  $(r< R)$  &  $(c>=0)$  &  $(c< C)$ ...

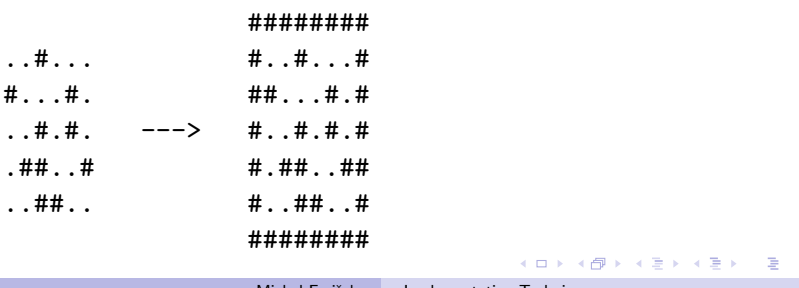

 $QQ$ 

### Binary search is easy:

int binary\_search(const vector<int>  $\&$ array, int value) { // initialize pointers to the first and last element int start =  $0$ , end = array.size()-1; // check whether value falls outside of the array if (value  $\leq$  array [start]) return -1; if (value  $>$  array[end]) return  $-1$ ; // while we have multiple choices, halve the interval while (start != end) { int middle =  $(s \text{tart+end})/2$ ; if  $\arctan{\frac{\text{middle}}{\text{d}l}}$  < value) start = middle; else end = middle; } if (array[start] == value) return start; else return  $-1$ ;

}

イロメ イ母メ イヨメ イヨメー

# NOT a binary search

```
int binary_search(const vector<int> \&array, int value) {
   int start = 0, end = array.size()-1;
   if (value \langle array[start]) return -1;
   if (value > array[end]) return -1;
   while (\text{start} \mid = \text{end}) {
       int middle = (\text{start+end})/2:
       if (array[middle] < value) start = middle; else end = middle;
   }
   if \text{array} [\text{start}] == value) return start; else return -1;
}
```

```
Does not even work for values actually present!
Example: array[] = {0, 10, 20, 30, 40}, values = 30(stat, end) : (0, 4) \rightarrow (2, 4) \rightarrow (2, 3) \rightarrow (2, 3) \rightarrow \cdots
```
イロメ イ押メ イヨメ イヨメー

# Half-open intervals

### The previous example

bug type:  $\pm 1$  errors how to avoid: always see a clear invariant one helpful technique: half-open intervals

### What's a half-open interval?

 $[a, b) = \{x \mid a \le x \le b\}$ Read:  $a$  is the first number inside,  $b$  the first one outside

### Useful to learn: used e.g. in STL, in Python in general, they lead to code with few  $\pm 1$ s

イロメ イ何メ イヨメ イヨメー

つくへ

# Half-open intervals

### Basic properties

Length:  $b - a$  (also the number of integers in range) Natural representation of an empty range:  $[a, a)$ .

For any c such that  $a < c < b$  we can split interval  $[a, b)$  into  $[a, c)$  and  $[c, b)$ .

 $\bullet$  In the beginning: make sure that array[a]  $\le$  value  $\le$  array[b].

• When to terminate:

as soon as  $b - a = 1$ : now a is the only candidate left

• How to proceed if  $b - a > 1$ :

split [a, b) into [a, c) and [c, b) for  $c = (a + b) \div 2$ 

# Half-open intervals

### Basic properties

Length:  $b - a$  (also the number of integers in range) Natural representation of an empty range:  $[a, a)$ .

For any c such that  $a < c < b$  we can split interval  $[a, b)$  into  $[a, c)$  and  $[c, b)$ .

### Example: binary search

 $\bullet$  In the beginning:

make sure that array[a]  $\leq$  value  $\leq$  array[b].

• When to terminate:

<span id="page-24-0"></span>as soon as  $b - a = 1$ : now a is the only candidate left

• How to proceed if  $b - a > 1$ : split [a, b) into [a, c) and [c, b) for  $c = (a + b) \div 2$ 

# Half-open intervals

### Fixed binary search

```
int binary_search(const vector<int> &array, int value) {
   // ensure the precondition
   if (value \leq array [0]) return -1;
   // set the bounds
   int a = 0, b = \arctan(\frac{b}{2});
   // do the search
   while (b-a > 1) {
       int c = (a+b)/2;
       if \text{array}[c] \leq \text{value} a=c; else b=c;
   }
   if \text{array}[a] == \text{value} return a; else return -1;
}
```
<span id="page-25-0"></span>Note: we [d](#page-24-0)ivided the array into a ["](#page-26-0)good" and a "[b](#page-24-0)[ad](#page-25-0)["](#page-26-0)[p](#page-14-0)[art](#page-38-0)[.](#page-13-0)  $\Omega$ 

# Half-open intervals

### Prefix sums: the problem

You have: an unsorted array  $A[0..N-1]$  of numbers You want: quickly determine sum of any segment

# $(A[i] + \cdots + A[j]) = (A[0] + \cdots + A[j]) - (A[0] + \cdots + A[i-1])$

Definition: Let  $S[i] = A[0] + \cdots + A[i-1]$ .

Note:  $S[i]$  is the sum of elements of A with indices in  $[0, i)$ . Computation in  $O(N)$ :  $S[0] = 0$  and  $S[k+1] = S[k] + A[k]$ . Sum of segment with indices in  $[a, b)$ : simply  $S[b] - S[a]$ .

メロメ メロメ メモメ メモメー

 $QQ$ 

<span id="page-26-0"></span>Ξ

# Half-open intervals

### Prefix sums: the problem

You have: an unsorted array  $A[0..N-1]$  of numbers You want: quickly determine sum of any segment

### Prefix sums: idea of the solution

 $(A[i] + \cdots + A[i]) = (A[0] + \cdots + A[i]) - (A[0] + \cdots + A[i-1])$ 

Definition: Let  $S[i] = A[0] + \cdots + A[i-1]$ .

Note:  $S[i]$  is the sum of elements of A with indices in [0, i]. Computation in  $O(N)$ :  $S[0] = 0$  and  $S[k+1] = S[k] + A[k]$ . Sum of segment with indices in  $[a, b)$ : simply  $S[b] - S[a]$ .

**KOD KOD KEEP KEEP** 

 $\equiv$ 

つくへ

# Half-open intervals

### Prefix sums: the problem

You have: an unsorted array  $A[0..N-1]$  of numbers You want: quickly determine sum of any segment

### Prefix sums: idea of the solution

$$
(A[i] + \cdots + A[j]) = (A[0] + \cdots + A[j]) - (A[0] + \cdots + A[i-1])
$$

### Prefix sums: the solution

Definition: Let  $S[i] = A[0] + \cdots + A[i-1]$ .

Note:  $S[i]$  is the sum of elements of A with indices in [0, i). Computation in  $O(N)$ :  $S[0] = 0$  and  $S[k+1] = S[k] + A[k]$ . Sum of segment with indices in  $[a, b)$ : simply  $S[b] - S[a]$ .

 $(1)$   $(1)$   $(1)$   $(1)$   $(1)$   $(1)$   $(1)$   $(1)$   $(1)$   $(1)$   $(1)$   $(1)$   $(1)$   $(1)$   $(1)$   $(1)$   $(1)$   $(1)$   $(1)$   $(1)$   $(1)$   $(1)$   $(1)$   $(1)$   $(1)$   $(1)$   $(1)$   $(1)$   $(1)$   $(1)$   $(1)$   $(1)$   $(1)$   $(1)$   $(1)$   $(1)$   $(1)$ 

 $QQ$ 

# STL: Intro

STL: the Swiss Army Knife for programming contests.

(Some weird things like those little scissors, but several very useful tools.)

Template: code with a variable instead of a type.

### Example code template

template<class  $T > T$  sumSquares  $(T a, T b)$  { return  $a * a + b * b$ ; }

### Three basic parts of STL

- **e** containers
- algorithms
- **o** iterators

(ロ) (同

 $\mathbf{A} \equiv \mathbf{A} \quad \mathbf{A} \equiv \mathbf{A}$ 

つくへ

# STL: Containers

A bunch of data structures for free vector: a scalable array set: a balanced binary tree map: a sorted associative array priority queue: a heap list: a linked list deque: a double-ended queue (very convenient!) pair: an arbitrary ordered pair string: a convenient class for strings

**Kロト (伊)** 

 $\mathcal{A} \xrightarrow{\sim} \mathcal{B} \rightarrow \mathcal{A} \xrightarrow{\sim} \mathcal{B} \rightarrow$ 

# STL: Containers

### Advantages of using STL containers

- $\bullet$  As efficient as possible if you use the right one!
- You do not reinvent the wheel
- Less bugs
- Shorter, more readable code
- Less time spent on the implementation
- BUT: you still have to understand what's going on

### Example: using a set

```
set<int> S:
for (int i=0; i<1234567; +i) S. insert(i);
S.erase(7);
cout \langle \xi \rangle S.count(47) \langle \xi \rangle " \langle \xi \rangle S.size() \langle \xi \rangle endl;
```
 $\circ$   $\circ$ 

# STL: Iterators

### What's an iterator?

An iterator is a "smart" pointer.

The iterator "knows" what it points to.

- increased pointer: the next memory location
- **•** increased iterator: the next element in the container!

### All STL containers are the same

Each container has methods begin(), end(). These return two iterators that determine a **half-open** range. Three equal expressions:  $\text{empty}( )$ ;  $\text{size}( ) = = 0$ ;  $\text{begin}( ) = \text{end}( )$ 

Iterating over all elements of a container:

for  $(it = cont.\text{begin})$ ; it  $!= \text{cont.end})$ ;  $++it$ ) process $(*it)$ ;

∢ロト ∢母 ト ∢ ヨ ト ∢ ヨ トー

# STL: Algorithms

And a bunch of algorithms for free min, max: comparison min element, max element: convenient linear search swap: exchange two elements unique, reverse, rotate, random shuffle: array manipulation sort, stable\_sort, nth\_element: sorting and searching lower\_bound, upper\_bound: generalized bsearch (also set/map methods!) next permutation: quickly try all possibilities (also works with equal elements!) gcd: greatest common divisor (undocumented!)

 $\leftarrow$   $\leftarrow$   $\leftarrow$   $\leftarrow$   $\leftarrow$   $\leftarrow$   $\leftarrow$   $\leftarrow$ 

**CARD AREA** 

# STL: Algorithms

### next permutation example

```
// generate all numbers with digits 1,1,3,4,7 in sorted order
\#include <algorithm>
#include <iostream>
using namespace std;
int A[] = \{1, 1, 3, 4, 7\};int main() {
  do {
    for (int i=0; i \le 5; +i) cout \le A[i];
    cout << endl;
  } while (next_permutation(A,A+5));
}
```
Tip: iterate over all K-element subsets by filling A with  $N - K$ zeroes and  $K$  ones (in this order!) イロメ イ押メ イヨメ イヨメー

 $QQ$ 

# **Bitsets**

Subsets of  $0, \ldots, N-1$ a subset  $\{ 0, 3, 5 \}$ good/bad numbers 0, 1, 2, 3, 4, 5  $yes/no bits$  1 0 0 1 0 1 <- binary! the number  $2^0+ 2^3+ 2^5 = 41$ 

Bitwise operations

union: bitwise or

intersection: bitwise and

invert mask: bitwise xor

set  $\{i\}$ : bitwise shifts: 1 << i

イロメ イ押メ イヨメ イヨメー

E

# Bitsets

### Tricks to compute size

```
int size=0, tmp=subset; while (tmp) ++size, tmp&=tmp-1;
__builtin_popcount(subset);
```

```
Iterate over all subsets
  for (int subset=0; subset < (1\langle \langle N \rangle); ++subset) {
    for (int member=0; member<N; ++member) {
       if (subset k 1<<member) ...
    }
  }
```
Important property:  $\forall A$ : all subsets of A are processed before A

Alternative for larger sets: bitset<N> in STL.

イロメ イ押メ イヨメ イヨメー

# Contest strategy

### Write a bruteforce solution!

- **•** scores points!
- usually easy to implement (bitsets, next\_perm)
- use it to test your faster solution (if any)
- combine both to be sure
- if enough time, write a generator as well

### Optimizations?

- o never prematurely!
- **never** overwrite, always back up a working version
- always compare both versions

4 0 8 - 6 つくへ

# **Conclusions**

- **Correlation:** 
	- working, reliable code
	- short code
	- beautiful code
- Never reinvent the wheel.
- Programming is art, like poetry!
- Extend your "vocabulary".

**Kロト K同下** 

医毛囊 医毛囊 医心包

 $2990$ 

<span id="page-38-0"></span>э